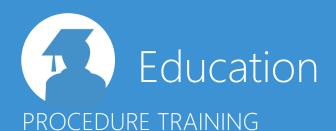

### **Duration:**

2 days

# Location:

**BOARD UK** 

Tower 42

Floor 20

25 Old Broad Street

London

EC2N 1HO

This course is designed for Database Developers or advanced Power users who have already completed the Database & Capsule Training. This course brings together a lot of the aspects learnt in the previous courses and enables developers to build fully integrated and automated BI & CPM solutions.

The BOARD Procedure environment allows application developers to configure a broad range of tasks or actions. For example automating the loading or extracting of data to and from BOARD, printing reports, invoking external programs etc. The Procedure environment also has tasks that process data; from simple calculations to complex allocation logic required in planning and forecasting applications as well as the creation of Workflows and approval cycles.

Pre-Requisite for attendance: Database Training & Capsule Training

# Requirements:

- 64 Bit laptop with a minimum of Windows 2007 Operating System.
- Microsoft Excel & Access

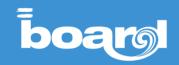

### DAY 1

#### Introduction

#### **Procedures & Automation**

- 1. What are Procedures
- 2. Database & Capsule Procedures
- 3. Calling Procedures
- 4. Create & Administrate
- 5. Instruction set

#### **Go To Instruction**

- 1. Go To Screen, Capsule & Group
- 2. Conditional actions

#### **Data Read Instructions**

- 1. Data Readers
- 2. Normalize
- 3. Full Reload
- 4. Procedure Launcher

### **Launch Instructions**

- 1. Client & Server side commands
- 2. Call Procedures

#### **Advanced Instructions**

- 1. ATO (Save etc.)
- 2. Database (Locking etc.)
- 3. Search/Crawler

#### **More Instructions**

- 1. Wait
- 2. Refresh
- 3. Switching execution
- 4. Messages

## **Reporting Instructions**

- 1. Printing
- 2. Exporting
- 3. Broadcast
- 4. Office Refresh

## **Layout Instructions**

1. Apply Selections to layouts

#### **Extract Instructions**

- 1. Entities & Cubes
- 2. Extract All
- 3. Layouts

#### DAY 2

# **Reporting to Planning**

- 1. Data Entry
- 2. Split & Splat
- 3. Shortcuts
- 4. Advanced Mode

## **Planning with BOARD**

1. Building a simple planning application

### **Process Instructions**

- 1. Data Flow basics
- 2. 5 Rules of the data flow
- 3. Data Flow creation

# **Planning Exercises**

- A. Dataflow & Copy data
- B. Applying profiles
- C. Create new items
- D. Workflow
- E. Rolling Forecast & Time Selections
- F. Scenarios & Version
- G. Investments & Depreciations

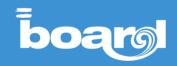